#### הרב גבריאל גולדמן והרב מנחם בורשטין

# **--- - "**

<sup>2</sup>(Preimplantation Genetic Diagnosis) - PGD

אחת מההוריות הקיימות כיום להפריה חוץ גופית (IVF) היא מניעת מחלות תורשתיות. פעולה זו נעשית על ידי בדיקת הביציות המופרות בטרם החזרתן לגוף האישה כפי שיפורט להלן.

## א. רקע רפואי

הגדרה: Preimplantation Genetic Diagnosis - PGD, אבחון גנטי לפני שלב ההשרשה, דהיינו בדיקת קדם העובר במעבדה במסגרת טיפולי הפריה חוץ גופית, לפני ההחזרה לרחם. הסבר:<sup>3</sup> בתהליך ההפריה החוץ גופית, בשלב שבו קדם העובר מכיל 4-8 תאים, לפני החזרתו לרחם ביום 2-3 להפריה, אין הבדל בין שמונת התאים הזהים שמהם הוא מורכב. כל תא, הקרוי חלקיק נבט (Blastomere), נושא את כל המידע הגנטי הנחוץ להיווצרות עובר, ולכל תא בפני עצמו יש היכולת להפוך לאותו עובר. דבר זה מודגם היטב מעת לעת בהריונות טבעיים, כאשר התוצאה של חלוקת תאים בשלב זה היא תאומים זהים -שני אנשים נורמליים לחלוטין, הזהים מבחינה גנטית.

היות שאין הבדל בין תאי העובר הצעיר, הסרת חלקיק נבט בודד לא אמורה להשפיע על התפתחותם התקינה של שאר התאים או על יכולתם להתפתח כעובר בריא.<sup>4</sup> זהו השלב

 $\overline{a}$ 

101

m

<sup>1.</sup> טיוטת פרק מתוך ספר פוע"ה כרך ב, שנמצא בשלבי עריכה סופיים.

<sup>2.</sup> תרגום המונח הוא 'אבחון גנטי טרום השרשתי'.

<sup>3.</sup> על פי פרופ' חיים ריצ'רד גראזי, הורות נכספת, עמ' 322-322, וכן על פי גנופדיה - אנציקלופדיה מקוונת לגנטיקה בעריכת פרופ' מוטי שוחט, לשעבר מנהל המכון הגנטי ומומחה ברפואת ילדים, המרכזים הרפואיים רבין ושניידר, ערך PGD.

<sup>4.</sup> העובר עצמו מתפתח מתא אחד בשלב שבו הביצית המופרית מורכבת משישה עשר תאים, כל שאר התאים יתפתחו להיות שליה, מעטפת וכדומה, לכן הוצאת תא אחד בשלב מוקדם לא תפגע כלל בתקינות עובר שיתפתח במהלך ההיריון.

במעקב ארוך טווח מאז שנת 1997, לא נמצאה עלייה בשכיחות המומים של הנולדים בשיטה המשולבת של הפריה חוץ גופית ואבחון טרום השרשתי, בהשוואה לשיעור המומים של הפריה חוץ גופית בלבד (2004 Hum Report). גם במחקר מאוחר יותר, שבדק למעלה מ-1000 ילדים Curr Opin Obstet Gynecol " 0 - - - -17:179, 2005). הנתונים מצוטטים מתוך מאמרו של פרופ' אברהם שטיינברג, 'בחירת מין העובר', ספר אסיא יג, עמ' 297 (אסיא עז-עח, טבת תשס"ו, עמ' 80).

**KCII<b>QIL**'YT

שבו, בדרך כלל, נלקח תא אחד לביופסיה.<sup>5</sup> בימים המוקדמים של הפריה חוץ גופית שיערו חוקרים כי ביופסיה של העובר שתיעשה על ידי לקיחת תא אחד ממנו עשויה לספק מידע על בריאותו הגנטית. למעשה הצליח התא הבודד לספק רק כמות מועטה של DNA, שלא הספיקה לבחינת ההרכב הגנטי שלו. בעיה זו נפתרה בשנת 1983, עם המצאתו של קארי מוליס (Mullis) להעתקת DNA במעבדה, באמצעות האנזים DNA פולימראז (Polymerase Chain Reaction או Polymerase (כולימראז (PCR או חוזר של חוטי DNA ושכפולם מיליארדי פעמים. לפעולה נדרשים רק מבחנה, חומרים כימיים פשוטים ומקור חום. היעילות של טכניקה זו בבחינת DNA כה מרכזית. עד כי PCR נחשבת לאחת הטכניקות המדעיות החשובות של המאה העשרים.<sup>6</sup>

ב-1992 חוקרים תיארו את השימוש ב-PCR לשם ניתוח חומר גנטי מחלקיקי נבט לפני החזרת עוברים, כדי למנוע העברת גן של סיסטיק פיברוזיס. טכניקה זו, הקרויה אבחון גנטי טרום השרשה (PGD), אפשרה שימוש בהפריה חוץ גופית אצל זוגות הידועים כנשאים של מחלות גנטיות. מאז ניתן למנוע מחלות רבות שהבסיס הגנטי שלהן ידוע, כדוגמת טיי-זקס, על ידי החזרה של עוברים בריאים בלבד, ובכך למנוע גם את הצורך בדיון על הפלה אפשרית של עובר חולה.

לא כל המחלות הגנטיות נגרמות על ידי שינוי נקודתי בגן בודד. יש מחלות הקשורות בארגון שונה של **כרומוזומים שלמים**, כגון תסמונת דאון. מחלות אלו אינן תורשתיות.

הכרומוזומים הם מבנים ארוזים בצפיפות של DNA, אבני היסוד של החיים. לכל אדם נורמלי יש 46 כרומוזומים – 23 מכל הורה. מתוך כל סדרה של 23 כרומוזומים, 22 הם אל-מיניים, כלומר משותפים לזכר ולנקבה, והאחד הנוסף הוא כרומוזום המין, X או Y. מחלות גנטיות עלולות להשפיע על כרומוזום אל-מיני או על כרומוזום מיני. לדוגמה, בתסמונת דאון ישנו עותק שלישי של הכרומוזום ה-21, והתוצאה היא התכונות

ב. אם מחכים ליום ה-5-5, ניתן לקחת תאי טרופקטודרם (Trophectoderm) מהבלסטוציסט המתפתח, אשר מכיל בשלב זה מאות תאים. היתרון באבחון מאוחר בשלב הבלסטוציסט הוא שניתן לקבל קבוצה של תאים לאבחון, ואין צורך לקבוע אבחון על פי תא בודד או גופיף קוטבי. החיסרון בגישה זו הוא שבמציאות הקיימת כיום במעבדות, פחות ממחצית העוברים שיתקבלו יתפתחו לשלב הבלסטוציסט. חיסרון נוסף הוא שהאבחון נקבע בתאים משכבת הטרופקטודרם, אשר עלולים להיות שונים ולא מייצגים את מסת התאים הפנימית שממנה מתפתח העובר.

מבוסס על מאמרם של הרב יואל וד"ר חנה קטן, 'עובר פגום - אבחון מוקדם ומניעת הריון', תחומין כא (תשס״א). עמ׳ 112-113.

6. – בשנת 1993 זכה מוליס בפרס נובל על המצאתו.

אמונת עתיך תמוז תשע״ו 102

יש מעבדות שבהן מעדיפים לקחת מראש שני תאים כדי לקבל ודאות גדולה יותר בבדיקות. לעומת .5 זאת, ברוב המעבדות מעדיפים לקחת תא אחד בלבד, מחשש שלקיחת יותר תאים תפגע בסיכויי ההיריון. במקרים נדירים שבהם צריך לבדוק את העוברים לשתי מחלות בטכניקות שונות, אין ברירה וצריך לקחת שני תאים. תשובה לשאלתנו מהאמבריולוג אהרן פרץ. אפשרויות נוספות ללקיחת חומר גנטי לבדיקה הן:

א. האבחון המוקדם ביותר יכול להתבצע בגופיף הקוטבי הראשון של הביצית הבשלה, עוד לפני ההפריה. בשלב זה נבדק רק המטען הגנטי של האם. מיד לאחר הפריית הביצית ניתן לדגום את הגופיף הקוטבי השני לצורך בדיקת המטען הגנטי של האב. הסבר לגבי הגופיף הקוטבי חורג ממסגרת פרק זה.

המאפיינות תסמונת זו. מספר חריג כזה של כרומוזומים נקראת טריזומיה. מלבד מקרים חריגים כגוו תסמונת דאוו. טריזומיה מובילה כמעט תמיד להפלה ספונטנית או למוות עוברי. למעשה, טריזומיה היא הסיבה העומדת מאחורי 60-70 אחוזים מההפלות המרטיות

מהימנותו של האבחוו הגנטי הטרום-השרשתי אמורה להיות מדויקת לחלוטיו. ואף על <sup>7</sup> פי כן, כל אבחון גנטי שנעשה ב-PGD יש המלצה לאשררו באמצעות דיקור מי שפיר. עקב הסיכוו הקטו לטעות במעבדה.

### ב. רקע אתי ומשפטי

כאמור לעיל, בתהליך האבחון הגנטי יכולה להיות תועלת מרובה למניעת מחלות גנטיות. אך יחד עם זאת, השימוש בטכניקה של PGD מעלה שאלות אתיות מורכבות. לאחר השלמת פרויקט הגנום האנושי,<sup>8</sup> יש אפשרות לקבל מידע רב על הגנטיקה של כל אדם ועל סיכוייו לחלות במחלות מסוימות, ואם נרחיב את השימוש ב-PGD לאינדיקציות הללו, עלולה להתעורר בעיה של העברת אינפורמציה זו לרשויות הצבא, לחברות הביטוח, לגורמי התעסוקה, לבני המשפחה וכן לאדם עצמו. כמו כן יתעוררו קשיים ולבטים בשידוכים בציבור הדתי והחרדי.<sup>9</sup>

קיים גם חשש לשימוש לרעה בטכניקה זו כניסיון ליצור עובר מושלם לפי הזמנה, על פי קריטריונים סובייקטיביים של בני הזוג.<sup>10</sup>

במדינת ישראל אין חוק או תקנות המסדירות אבחון גנטי טרום השרשתי (PGD). אך על פי הוראות משרד הבריאות – 'קוים מנחים לביצוע אבחון גנטי טרום השרשה', מיום ב' במרחשוון תשע"ד (6.10.13), אמות המידה העדכניות לביצוע PGD הן:

1. מחלה גנטית חמורה המופיעה בגיל צעיר, כדוגמת טיי-זקס, תסמונת X שביר, סיסטיק פיברוזיס ועוד. בקטגוריה זו נכללות מחלות בתורשה דומיננטית (כשאחד ההורים נשא או חולה במחלה) או רצסיבית (כששני ההורים נשאים), וכן מחלות בתאחיזה לכרומוזום  $11.7x$ 

אמונת עתיך תמוז תשע״ו 103

Iñ

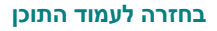

הוא לקיחת דגימה מנוזל מי השפיר המכיל תאים עובריים - (amniocentesis) – הוא לקיחת דגימה  $\cdot$ .7 וחומרים כימיים שהעובר מפריש למי השפיר, כדי לאבחן מומים כרומוזומליים, הפרעות ביוכימיות ומחלות הטעונות אבחון בשיטות גנטיות מולקולריות.

הגנום האנושי הוא מבצע מחקר בינלאומי רחב ממדים בתחום הגנטיקה שנמשך החל משנת 1990  $.8$ ומטרתו הייתה לקבוע את רצף הבסיסים המרכיבים את הקוד הגנטי של בני האדם ולזהות בהם אתרים פונקציונליים כגון גנים. במסגרת הפרויקט נסרקו כל הכרומוזומים של מספר בני אדם, רצפי ה-DNA שלהם נקראו ותועדו ואף זוהו בהם גנים המקודדים ברצף.

הערת ד״ר חגית דאום: חשוב להזכיר כי PGD היא טכניקה המשמשת בדרר כלל לאבחוו של תכונה .9 או מחלה בודדת ולא לגבי כלל הגנום.

<sup>10.</sup> בספר פוע"ה יש פרק שלם המתייחס לשימוש בטכניקה של PGD לצורך בחירת מין העובר.

<sup>11.</sup> פירוט והסבר הובאו בספר פוע״ה כרר א. פרק ג $-$ בירורים רפואיים לפני החתונה׳. עמ׳ 43-47.

2. בבני זוג שאחד מהם נשא של שינויים כרומוזומליים, שעלולים לגרום לתחלואה או לתמותה ליילודים.

3. אבחון לשם התאמת רקמות במקרים של מחלה תורשתית או מחלה ממארת בילד קודם כאשר לא נמצא תורם מתאים. במקרה כזה העובר הבריא, לאחר שייוולד, יוכל לשמש תורם מח עצם לאחיו הלוקים במחלה.<sup>12</sup>

4. מחלה חמורה שמופיעה בגיל מבוגר, כרוכה בסבל רב והיא חשוכת מרפא, כגון מחלת הנטינגטוו<sup>13</sup> או מחלת קרויצפלד יעקב.<sup>14</sup>

5. במקרים של מחלה תורשתית פחות חמורה שמופיעה בגיל צעיר. וכו במקרים של נשאות למוטציות המעלות באופן משמעותי את הסיכון לסרטן, יש לשקול כל מקרה לגופו. השיקולים שידונו בהם הם חומרת המחלה, יעילות הטיפול במחלה, מידת החדירות של המחלה,<sup>15</sup> גיל הופעה משוער של המחלה, מידת הסבל הנגרם לחולה במחלה ומידת השפעתה על תוחלת החיים.

6. אין להתיר בדיקות PGD במקרה של גן הגורם לנטייה למחלות פוליגניות<sup>16</sup> או למטרות שאינן רפואיות כגון איתור תכונות.<sup>17</sup>

#### ג. התייחסות הלכתית

א. אם בני הזוג נושאים מחלה תורשתית קשה, מותר להם להזדקק לטכניקה של אבחון טרום השרשה, היינו להשתמש בשיטות להפריה חוץ גופית בין בני הזוג, לבדוק אם הביציות המופרות נגועות במחלה ולהשתמש אך ורק בעוברים הבריאים.<sup>18</sup> הליך זה מותר רק בין בני זוג שנשואים כהלכה, רק כאשר יש חשש משמעותי למחלה תורשתית ורק כאשר ניתן לאתר את הגן הפגוע בביצית המופרית.<sup>19</sup> יש שהורו שבמצבים כאלה יש

<sup>12.</sup> התייחסות מפורטת תובא להלן בפסקה 'הולדת ילד במטרה להציל את חיי אחיו'.

<sup>13.</sup> מחלה ניוונית קטלנית הנגרמת כתוצאה ממות תאים במוח.

<sup>14.</sup> מחלה ניוונית קטלנית הדומה למחלת 'הפרה המשוגעת'.

<sup>15.</sup> הכוונה היא - מהו הסיכון להתפתחות המחלה בנוכחות אותו גן בלתי תקין.

<sup>16.</sup> מחלות הנגרמות כתוצאה מכמה שינויים גנטיים ואינן תלויות בגן בודד. הסיבה לכך היא שנוכחות גן אחד עדיין אינה מלמדת על התפרצות עתידית של המחלה התלויה בכמה גנים.

<sup>17.</sup> כגון בחירת צבע עיניים.

<sup>18.</sup> הרב אשר וייס, שו"ת מנחת אשר, ח"א סי' סט, הובא גם בשו"ת פוע"ה – פוריות, יוחסין וגנטיקה, עמ' 479-479. לדבריו אף שאין בכך חובה, יש בכך מצווה. הרב יצחק זילברשטיין בתשובה לפרופ' חיים גראזי, ספר אסיא ח, עמ׳ 46-46 (אסיא נא-נב, אייר תשנ״ב, עמ׳ 54-54), התשובה פורסמה גם בשיעורי תורה לרופאים, כרך ד סי' רנז, תשובה ראשונה. הרב שלמה משה עמאר (בתשובה לרב בנימין דוד, טז באב תשס״ט, שו״ת פוע״ה, שם, עמ׳ 462-475), התיר והוסיף שיש בכך מצווה. הרב יוסף שלום אלישיב, הרב משה הלברשטאם והרב יהושע נויבירט, דבריהם הובאו באנציקלופדיה הלכתית רפואית. כרר ו. עמ׳ 381 הערה 250. הרב יואל וד״ר חנה קטו. ׳עובר פגום – אבחוו מוקדם ומניעת הריון', תחומין כא, תשס"א, עמ' 115, על פי דברי הרב שלמה זלמן אויערבאך, שיובאו להלן בהערה 22. וכו בשם הרב יוסף שלום אלישיב.

<sup>19.</sup> הרב יוסף שלום אלישיב. הרב משה הלברשטאם והרב יהושע נויבירט. שם.

אמונת עתיך תמוז תשע״ו 104

ממש חובה להיעזר בטכניקה כזאת כדי למנוע הולדת ילדים חולים.<sup>20</sup> ויש מי שחילקו ביו מחלות גנטיות שיש בהן סכנת נפשות, ש**חובה** למנוע אותן, ובין מחלות גנטיות שאין בהן סכנת נפשות שאז **מותר** - אך אין חובה - לבצע בירור גנטי.<sup>21</sup>

ב. ככלל ניתן לומר שההיתר להיעזר בטכניקות לברירת עוברים מיועד למקרים שבהם יש צורך חיוני בברירת העוברים כגון מניעת מחלות קשות, <sup>22</sup> ולא לצורך 'לוקסוס' של העדפת תכונות.<sup>23</sup> הפריה חוץ גופית כוללת טיפול הורמונלי באם. שאיבת ביציות. הפרייתו. טיפול בביציות המופרות והחזרת העוברים לרחם. בכל אחד מהשלבים הללו יש סיכונים מסוימים - אמנם נמוכים - לאם או לעובר. לכן קיים היתר הלכתי רק לצורך חיוני.

ג. כשיש חשש למחלה תורשתית קשה, יש לבצע אבחון גנטי לפני שלב ההשרשה (PGD), ולא להסתמך על האפשרות של כניסה להיריון והפסקת היריון במקרה של מום קשה.<sup>24</sup> ויש מי שהורה שכאשר מדובר בנשאות למחלה קשה, כדוגמת טיי-זקס, ובני הזוג מעדיפים היריון טבעי והפסקת היריון במידת הצורך, הם רשאים לנהוג כן.<sup>25</sup>

105 אמונת עתיך תמוז תשע״ו

m

<sup>20.</sup> הרב יעקב אריאל, תשובה לרב בנימין דוד ולרב אודי רט, שו"ת פוע"ה – פוריות, יוחסין וגנטיקה, עמ' 462-455. לדבריו החובה להשתמש בטכניקה כזאת היא אם רוב הסיכויים שהילד יחלה, אך הדבר מותר ומומלץ גם אם הסיכויים נמוכים יותר. הרב שלמה דיכובסקי, תשובה למכון פוע"ה, טבת תשס"ח, שו"ת פוע"ה, שם, עמ' 475-478, פורסמה גם בשו"ת לב שומע לשלמה, ח"ב סי' מג. הרב משה דוד טנדלר. בפגישתו עם רבני פוע"ה. י"ג באב תשע"ב.

<sup>21.</sup> הרב דוב ליאור, תשובה לרב בנימין דוד, מנחם אב תשס"ט, שו"ת פוע"ה, שם, עמ' 481-481. לדבריו החיוב קיים רק כשיש סיכון של 50 אחוזים ומעלה. ובמחלות שאמורות להתגלות רק לאחר עשרות שנים, אין לחשוש כלל אלא לבטוח בה', וייתכן שעד אז יימצא פתרון רפואי למחלה. הרב אביגדר נבנצל, בתשובה לרב בנימין דוד, יד בתמוז תשס"ט, שו"ת פוע"ה, שם, עמ' 483. לשיטתו חובה לערוך בירור גנטי גם אם יש סיכון של פחות מ-50 אחוזים. כמו כן, החובה קיימת לא רק כשיש סכנת נפשות אלא גם בחשש לעיוורון שנחשב כסכנת נפשות.

<sup>22.</sup> ראה דבריו של הרב שלמה זלמן אויערבאך, הובאו בנשמת אברהם, אבן העזר, עמ' ט. הרב יצחק זילברשטיין, שם. הרב משה דוד טנדלר (בפגישתו הנ"ל) הורה לגבי נשאות ל-BRCA (מוטציה גנטית המגבירה אצל נשים באופן משמעותי את הסיכון לחלות במהלך החיים בסרטן השד או בסרטן השחלות) שאין צורך לעשות PGD, למרות שככלל גישתו היא שחובה לבצע PGD במחלות קשות (ראה לעיל הערה 20).

<sup>23.</sup> הרב שלמה דיכובסקי בהרצאתו בכנס פוע"ה תשס"ה; דבריו הובאו בספר אסיא יג, עמ' 313-313 (אסיא עז-עח, טבת תשס"ו, עמ' 73-75, וכן בשו"ת פוע"ה, שם, עמ' 512, ובשו"ת לב שומע לשלמה, שם). וראה רפואה, הלכה וכוונות התורה, עמ' 213, ג.

<sup>24.</sup> הרב שלמה דיכובסקי, בתשובתו הנ"ל; הרב יצחק זילברשטיין, שם. בתשובתו השנייה (שם) הוסיף שאפילו אם תימצא טכניקה המאפשרת לשטוף את הרחם לפני יום הארבעים כדי לבדוק את הביצית המופרית ואם תימצא פגומה לא תוחזר למקומה, נחשב הדבר להפלה ואסור. חשוב לציין, שחלק מהפוסקים לעיל שהתירו אבחון גנטי טרום השרשתי (PGD) למניעת מחלות גנטיות, אסרו הפסקת היריון גם במקרים של מחלה גנטית קשה.

<sup>25.</sup> הרב דוב ליאור. בתשובתו הנ"ל. שם. הרב ליאור הוסיף שלדעתו דרר זו עדיפה על PGD. במקרה של כישלונות חוזרים ונשנים ב-PGD אפשר לשאול שאלת חכם על האפשרות להרות כדרר כל הארץ וביצוע הפסקת היריון במקרה של עובר פגוע במחלה תורשתית קשה, כפי שיש שהורו בזמו שלא הייתה אפשרות לביצוע ברירת עוברים על ידי PGD.

ד. לכתחילה בוודאי שיש לבדוק נשאות למחלות המצויות ולהינשא בהתאם לתוצאות.<sup>26</sup> אר מותר לשני בני זוג נשאים למחלה עם סיכוו גדול. להתחתו מראש על דעת שיבצעו PGD. במקרה כזה הם צריכים להיות מודעים מראש לכל ההשלכות של מציאות מורכבת  $^{27}$  רזאח

ה. כמובו שהפעולה כולה צריכה להתבצע, כמו כל הפריה חוץ גופית. בפיקוח הלכתי צמוד, כדי למנוע מצבים של ערבוב או החלפת זרע, וכו למנוע החלפת עוברים בטעות.<sup>28</sup>

## ד. הולדת ילד במטרה להציל את חיי אחיו

יש ילדים שחולים במחלות שהטיפול בהן מצריך השתלת מח עצם או השתלת אברים. כידוע, צריך למצוא תורם מתאים כדי שהרקמות של החולה לא ידחו את האברים או את מח העצם המושתל. לעתים, הרופאים מציעים להורים ליצור עובר על ידי הפריית מבחנה ולברר את ההתאמה הגנטית של העוברים לפני החזרתם לרחם. רק העוברים המתאימים לחולה מבחינת סיווג הרקמות מוחזרים לרחם האם. לאחר הלידה הרופאים יוכלו לקחת דם מחבל הטבור או מח עצם להשתלה מהאח.<sup>29</sup>

ו. יש מי שהסתייג מהולדת ילד אפילו גם במטרה להציל את אחיו על ידי תרומת מח עצם עקב החשש שייגרמו לילד נזקים פסיכולוגיים חמורים כשייוודע לו שכל מטרת הולדתו הייתה לצורך הצלת חיי אדם אחר.<sup>30</sup>

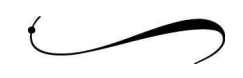

<sup>26.</sup> כפי שפורט בספר פוע"ה כרך א, פרק ג – 'בירורים רפואיים לפני החתונה', עמ' 41-48.

<sup>27.</sup> הרב שלמה דיכובסקי, בתשובותיו הנ"ל, שם. ראה גם ספר פוע"ה, שם, עמ' 49-51.

<sup>28.</sup> התייחסות לפיקוח הלכתי מובאת בפרק מיוחד בספר פוע"ה.

<sup>29.</sup> פעולה כזאת בוצעה בבית החולים שיבא להצלת פעוט בן ארבע שחלה במחלה גנטית קשה, על ידי הולדת תינוקת שרקמותיה זהות לאחיה החולה. מחבל הטבור שלה נלקח דם והועבר לאחיה. ראה דיווח לדוגמה: 'ההורים הולידו 'תורמת מושלמת' להצלת בנם', ynet חדשות, 24.12.2009. כמו כן נכתב ספר בשם 'שומרת אחותי', אשר מחדד את הלבטים ואת השאלות האתיות סביב נושא זה. באופן עקרוני, יכולות להיות מטרות דומות נוספות בהבאת הילד לעולם, כגון כדי לקחת ממנו כליה ולהשתילה באח החולה. בנייר העמדה 'סוגיות ביואתיות בנושא אבחון גנטי טרום השרשתי (PGD)', של המועצה הלאומית לביואתיקה, מאי 2008, עמ' 99, חילקו בצורה מפורשת בין תרומת מח עצם ודם חבל הטבור לתרומת איברים. ציטוט: 'תנאי הכרחי הוא שהעובר המאובחן לא ייפגע כתוצאה מהתהליר ומתרומת הרקמות המתוכננת. לפיכר, מדובר אר ורק בתרומה של דם חבל הטבור או בתרומה של תאי מח עצם ולא כל רקמה או אבר אחרים׳.

<sup>30.</sup> הרב יעקב אריאל, בהרצאתו בכנס פוע"ה תש"ע. לדבריו נזק פסיכולוגי חמור כזה עלול להגיע במצבי קצה עד כדי חשש לאובדנות.

<sup>106</sup> אמונת עתיך תמוז תשע״ו